# $\bullet$ UAC

## AtomPub: testing your server implementation

David Calavera 11870.com

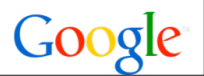

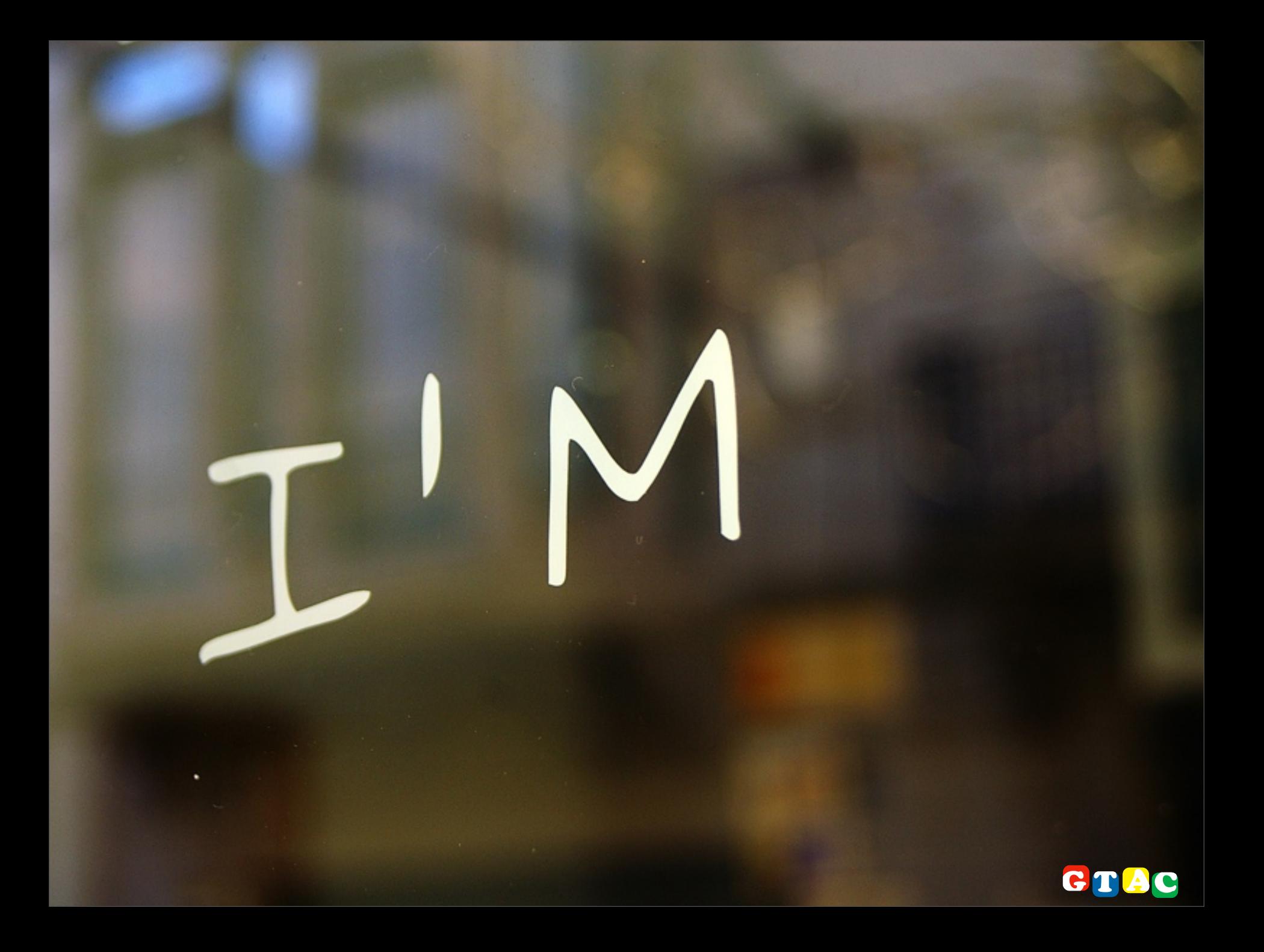

#### vanity slide

- ▶ software architect, 11870.com
- ▶ open source "aholic": Hudson, Netbeans...
- ▶ apache abdera commiter

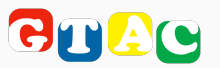

# Agenda

- ‣ atom publishing protocol, introduction
- $\blacktriangleright$  testing the specification
- ‣ useful tools, putting it all together

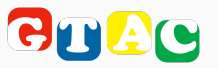

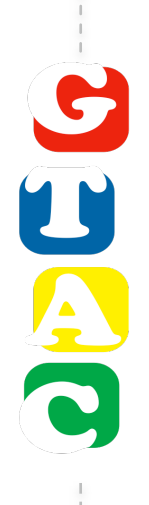

#### atom publishing protocol

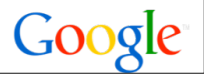

#### Atom publishing protocol

# "an application-level protocol for publishing and editing web resources"

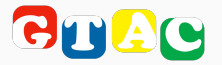

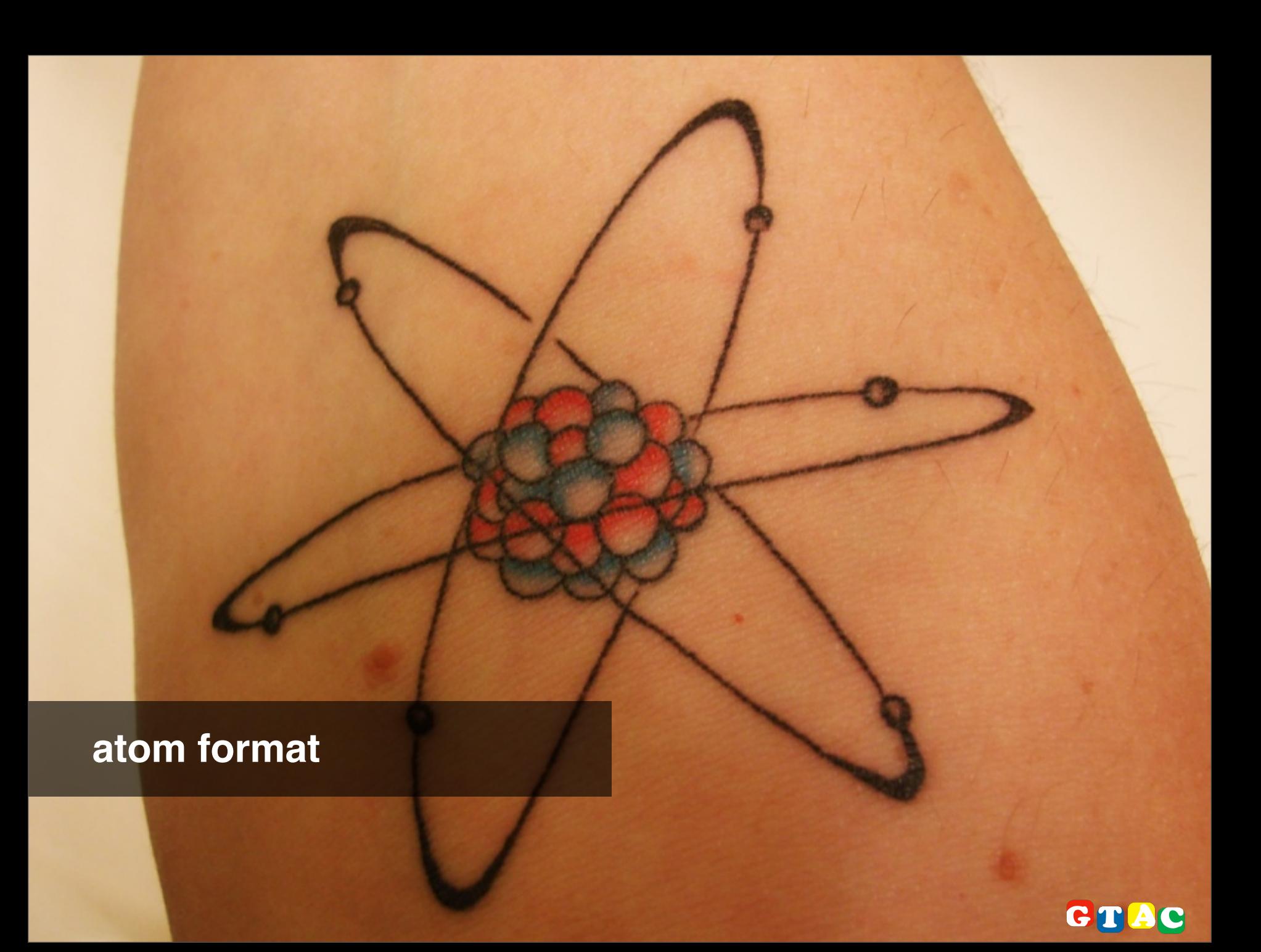

#### Wordpress api

```
<?xml version="1.0" encoding="utf-8"?>
<feed xmlns="http://www.w3.org/2005/Atom"
       xmlns:app="http://www.w3.org/2007/app" xml:lang="en">
<id>http://www.verbosemode.com/wp-app.php/posts</id>
<updated>2007-11-13T22:07:43Z</updated>
<title type="text">Verbose mode</title>
<entry xmlns="http://www.w3.org/2005/Atom"
        xmlns:app="http://www.w3.org/2007/app" xml:lang="en">
   <id>http://www.verbosemode.com/?p=3</id>
   <title type="text">Google Test Automation Conference 08</title>
   <updated>2007-11-13T22:07:43Z</updated>
   <published>2007-11-04T11:38:28Z</published>
   <app:edited>2007-11-13T22:07:43Z</app:edited>
   <link rel="edit"
       href="http://www.verbosemode.com/wp-app.php/post/3" />
   ...
```
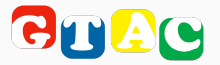

## Mule Galaxy api

```
<entry xmlns="http://www.w3.org/2005/Atom">
  <link rel="edit" 
      href="/api/registry/Workspace/hello_world.wsdl;atom"/>
  <id>urn:galaxy:artifact:5a7dc836-32f1-4d97-b593-8f510bfb28c4</id>
   <title type="text">hello_world.wsdl</title>
   <updated>2008-02-21T20:04:17.481Z</updated>
  <author><name>Galaxy</name></author>
   <summary type="xhtml" />
  <content type="application/xml"
       src="/api/registry/Workspace/hello_world.wsdl" />
  <link href="/api/registry/Workspace/hello_world.wsdl"
       rel="edit-media" />
   <metadata xmlns="http://galaxy.mule.org/1.0">
     <property name="wsdl.service" locked="true">
       <value>HelloWorldService</value>
     </property>
```
 **...**

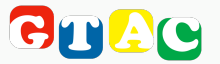

youTube Data api SKARS SKAR

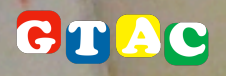

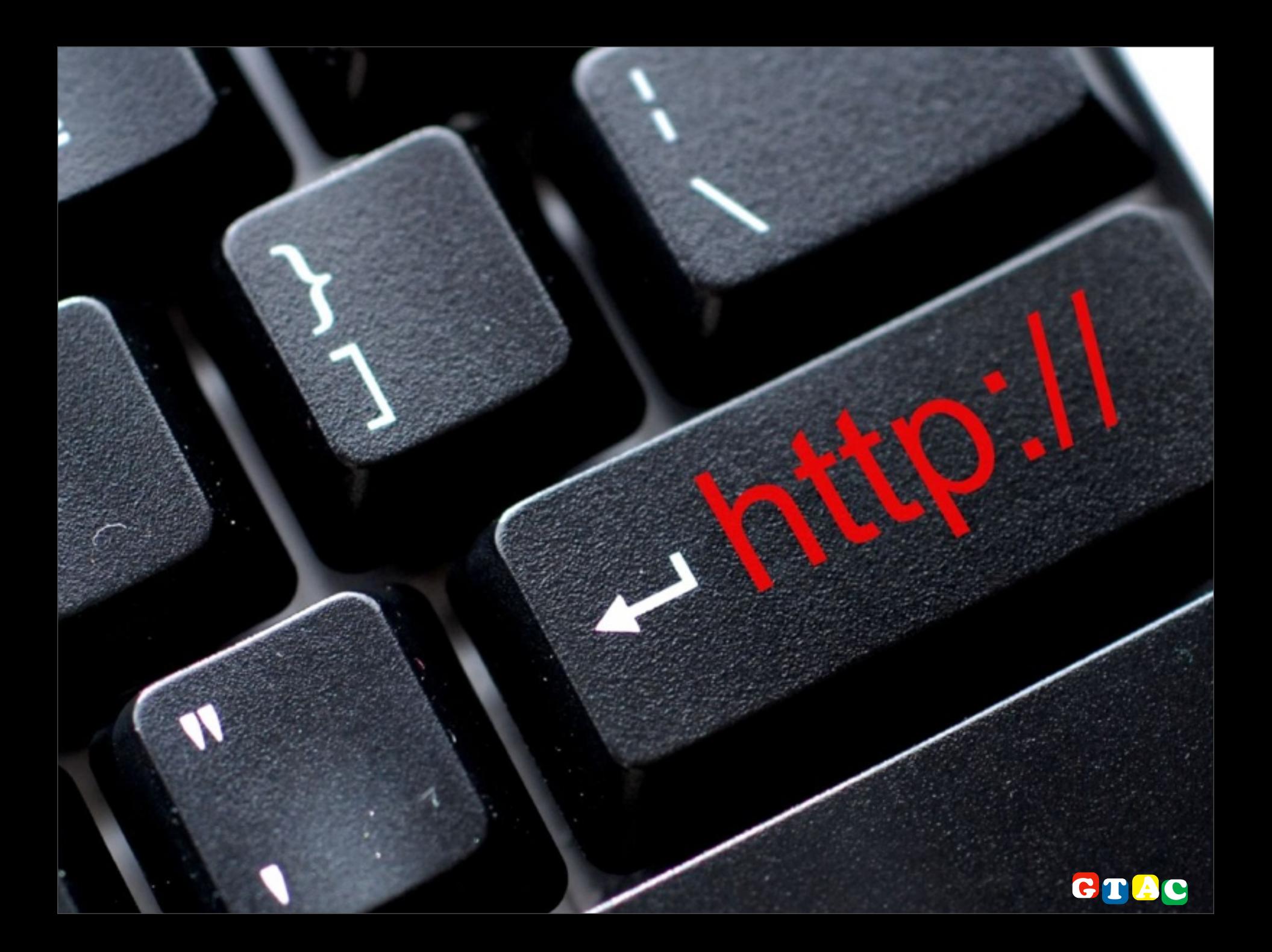

#### http methods

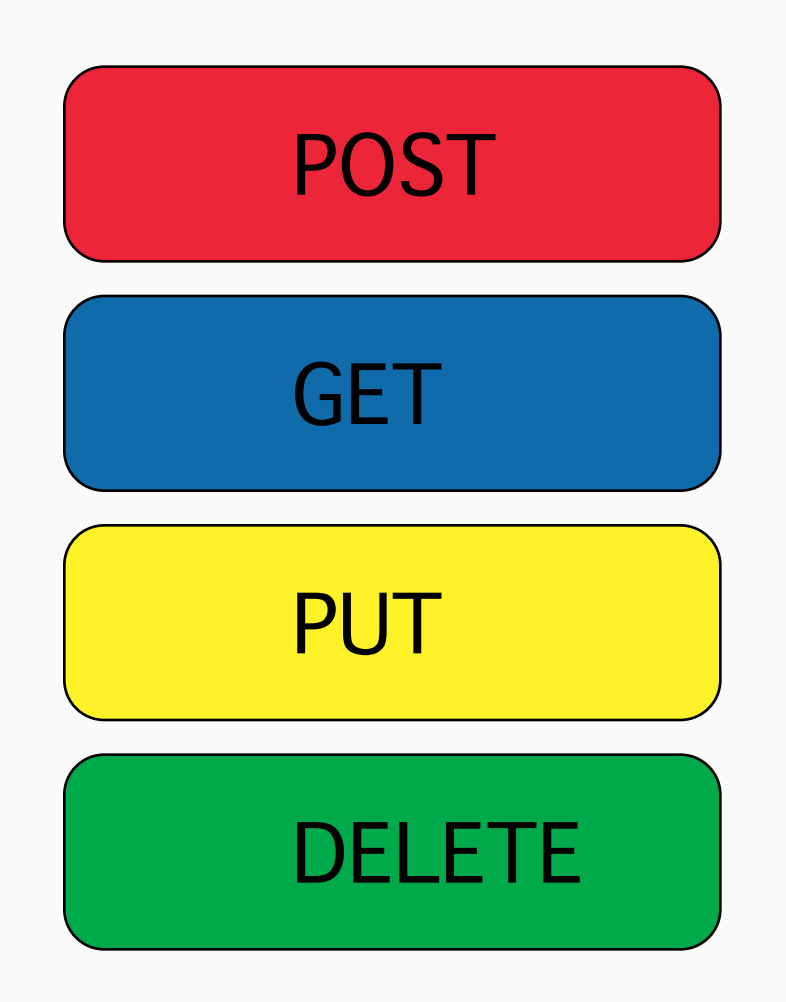

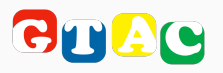

#### **extensible protocol**

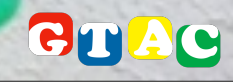

#### atom extensions

#### ‣ open search

```
<?xml version='1.0'
<feed xmlns="http://www.w3.org
     xmlns:os="http://a9.com/-/
spec/opensearch"
   <os:itemsPerPage>10
   <os:totalResults>10
</feed>
```

```
► geoRSS
```

```
<?xml version='1.0' encoding='UTF8'?>
<entry xmlns="http://www.w3.org
     xmlns:geo="http://www.georss.org
  <geo:point>36.331445 -119.64592
</entry>
```
#### ‣ AtomPub multipart media creation

```
<?xml version='1.0' encoding='UTF8'?>
<service xmlns="http://www.w3.org/2007/app"
     xmlns:atom="http://www.w3.org/2005/Atom" >
   <workspace>
     <collection href="/images">
       <accept alternate="multipart-created" >image/*</accept>
```
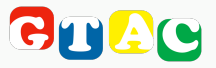

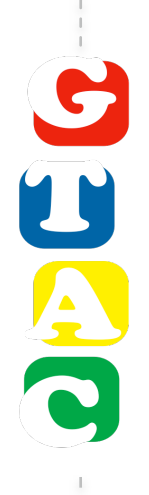

# atom publishing protocol

how does it work?

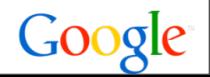

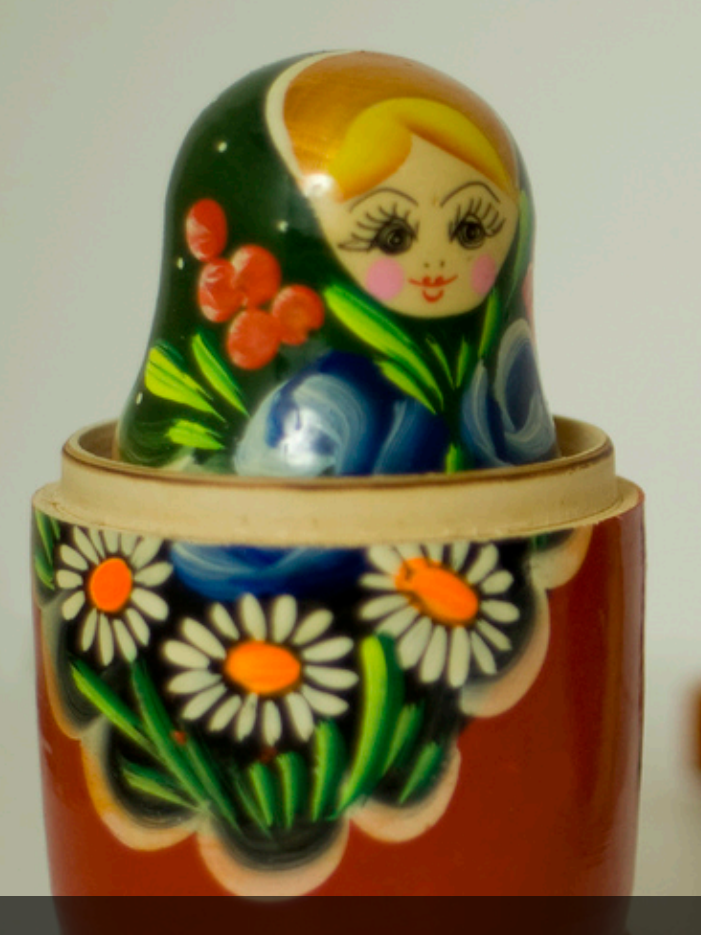

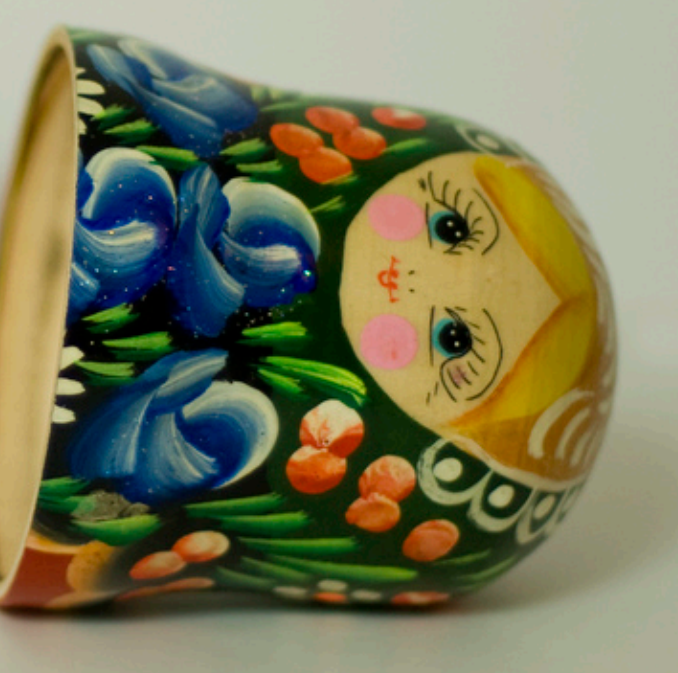

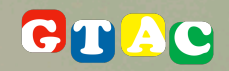

```
<?xml version='1.0' encoding='UTF8'?>
<service xmlns="http://www.w3.org/2007/app"
     xmlns:atom="http://www.w3.org/2005/Atom" >
   <workspace>
     <atom:titletype="text">
       AtomPub in the GTAC
     </atom:title>
     <collection href="/sessions">
       <atom:title type="text">
         Gtac sessions
       </atom:title>
       <accept>application/atom+xml;type=entry</accept>
       <categories fixed="yes" scheme="http://gtac.com/scheme" >
         <atom:category term="testing"/>
         <atom:category term="gtac"/>
       </categories>
     </collection>
   </workspace>
</service>
```
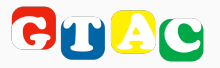

```
<?xml version='1.0' encoding='UTF8'?>
<service xmlns="http://www.w3.org/2007/app"
     xmlns:atom="http://www.w3.org/2005/Atom" >
   <workspace>
     <atom:titletype="text">
       AtomPub in the GTAC
    \langle (atom:title>
     <collection href="/sessions">
       <atom:title type="text">
         Gtac sessions
       </atom:title>
       <accept>application/atom+xml;type=entry</accept>
       <categories fixed="yes" scheme="http://gtac.com/scheme" >
         <atom:category term="testing"/>
        \langle <atom: category term="gtac"/>
       </categories>
     </collection>
   </workspace>
</service>
```
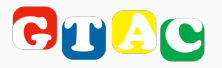

```
<?xml version='1.0' encoding='UTF8'?>
<service xmlns="http://www.w3.org/2007/app"
     xmlns:atom="http://www.w3.org/2005/Atom" >
   <workspace>
     <atom:titletype="text">
       AtomPub in the GTAC
    \langle (atom:title>
     <collection href="/sessions">
       <atom:title type="text">
         Gtac sessions
       </atom:title>
       <accept>application/atom+xml;type=entry</accept>
       <categories fixed="yes" scheme="http://gtac.com/scheme" >
         <atom:category term="testing"/>
        \langle <atom: category term="gtac"/>
       </categories>
     </collection>
   </workspace>
</service>
```
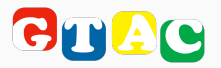

```
<?xml version='1.0' encoding='UTF8'?>
<service xmlns="http://www.w3.org/2007/app"
     xmlns:atom="http://www.w3.org/2005/Atom" >
   <workspace>
     <atom:titletype="text">
       AtomPub in the GTAC
    \langle (atom:title>
     <collection href="/sessions">
       <atom:title type="text">
         Gtac sessions
       </atom:title>
       <accept>application/atom+xml;type=entry</accept>
       <categories fixed="yes" scheme="http://gtac.com/scheme" >
         <atom:category term="testing"/>
         <atom:category term="gtac"/>
       </categories>
     </collection>
   </workspace>
</service>
```
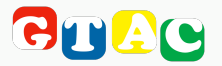

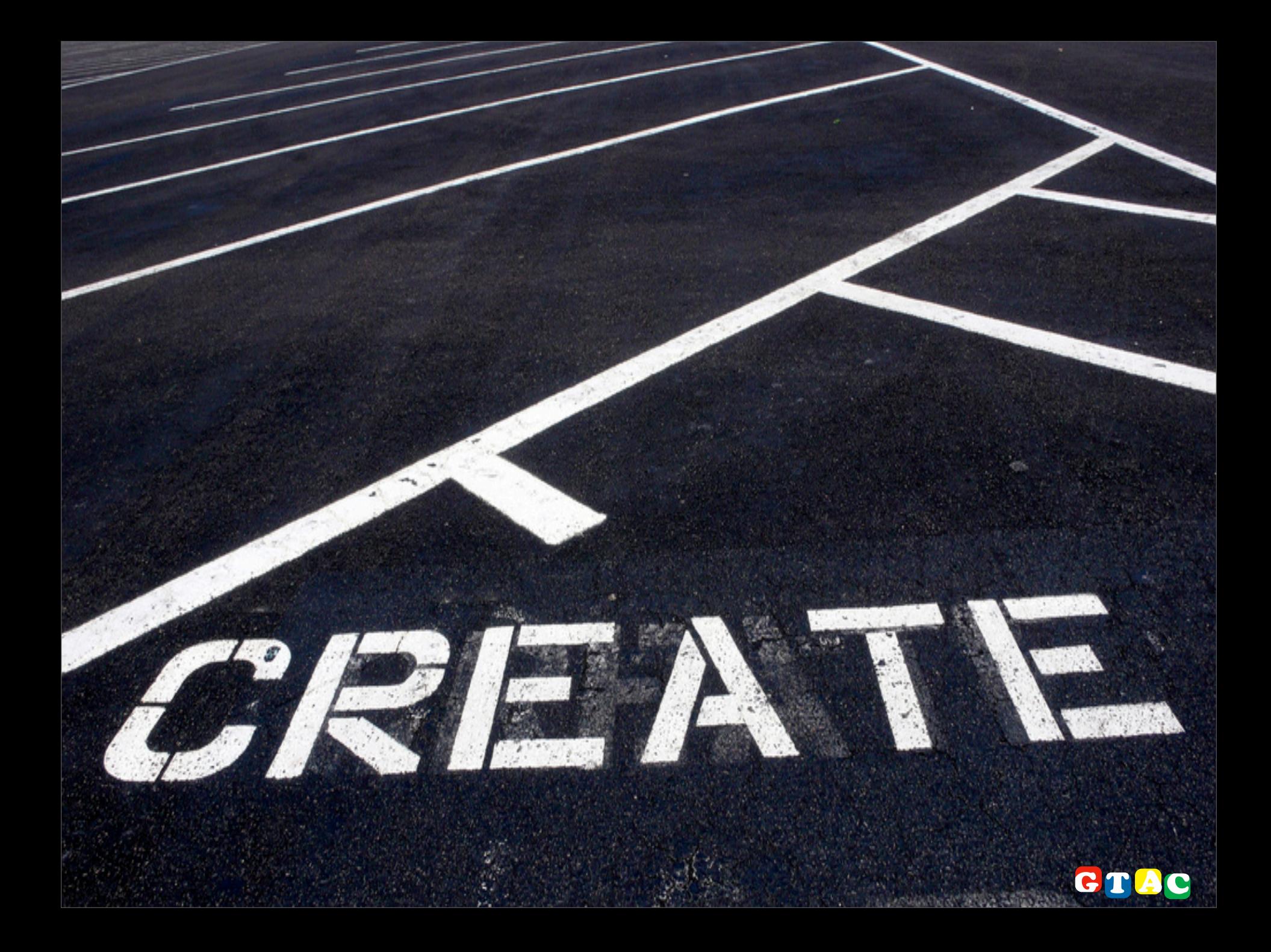

#### POST /sessions

```
<?xml version='1.0' encoding='UTF8'?>
<entry xmlns="http://www.w3.org/2005/Atom"
     xmlns:app="http://www.w3.org/2007/app">
  <title>AtomPub testing session</title>
  <link rel="edit"
      href="http://gtac.com/sessions/atomPub-testing"/>
  <id>urn:uuid:1225c695-cfb8-4ebb-aaaa-80da344efa6a</id>
  <updated>2007-12-13T18:30:02Z</updated>
  <app:edited>2007-12-13T18:30:02Z</app:edited>
  <content>
     testing atomPub servers
  </content>
</entry>
```
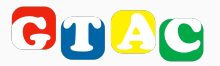

#### POST /sessions

```
<?xml version='1.0' encoding='UTF8'?>
<entry xmlns="http://www.w3.org/2005/Atom"
     xmlns:app="http://www.w3.org/2007/app">
 <title>AtomPub testing session</title>
  <link rel="edit"
      href="http://gtac.com/sessions/atomPub-testing"/>
  <id>urn:uuid:1225c695-cfb8-4ebb-aaaa-80da344efa6a</id>
  <updated>2007-12-13T18:30:02Z</updated>
  <app:edited>2007-12-13T18:30:02Z</app:edited>
  <content>
     testing atomPub servers
  </content>
</entry>
```
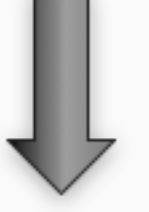

**response.code == 201 response['Location'] == '[http://gtac.com/sessions/atomPub-testing'](http://localhost/sessions/atomPub-testing)**

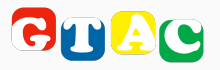

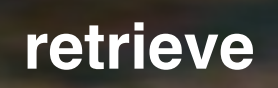

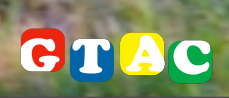

#### GET /sessions/atomPub-testing

```
uri = Uri.parse response['Location']
Net::HTTP.start(uri.host, uri.port) do |http| 
   @entry = http.request_get uri.path
end
           or
```

```
@doc = REXML::Document.new @feed
link = REXML::XPath.first doc.root, 'entry/link[@rel="edit"]'
uri = Uri.parse link
```

```
Net::HTTP.start(uri.host, uri.port) do |http|
   @entry = http.request_get uri.path
end
```
# **or**

```
if response['Location'] == response['Content-Location']
   @entry = response.body
end
```
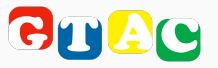

#### GET /sessions/atomPub-testing

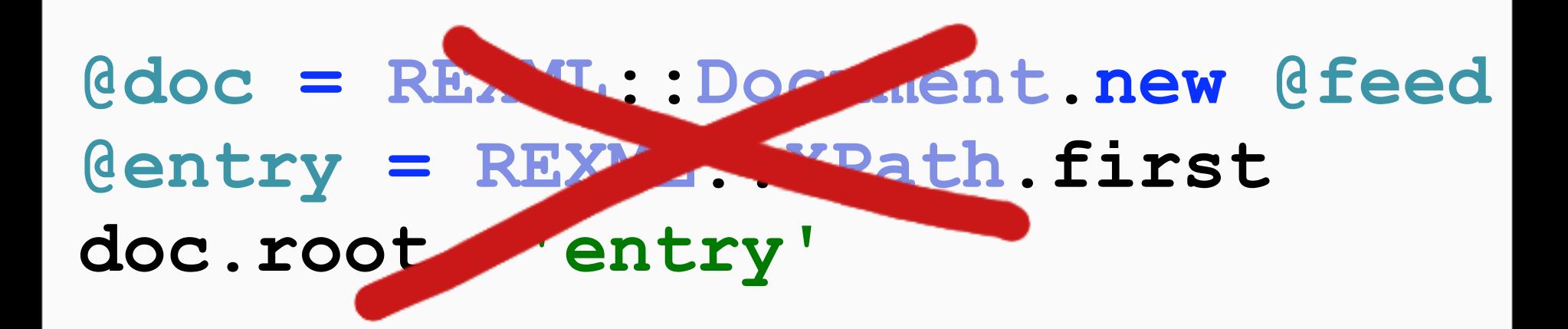

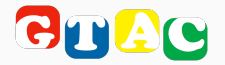

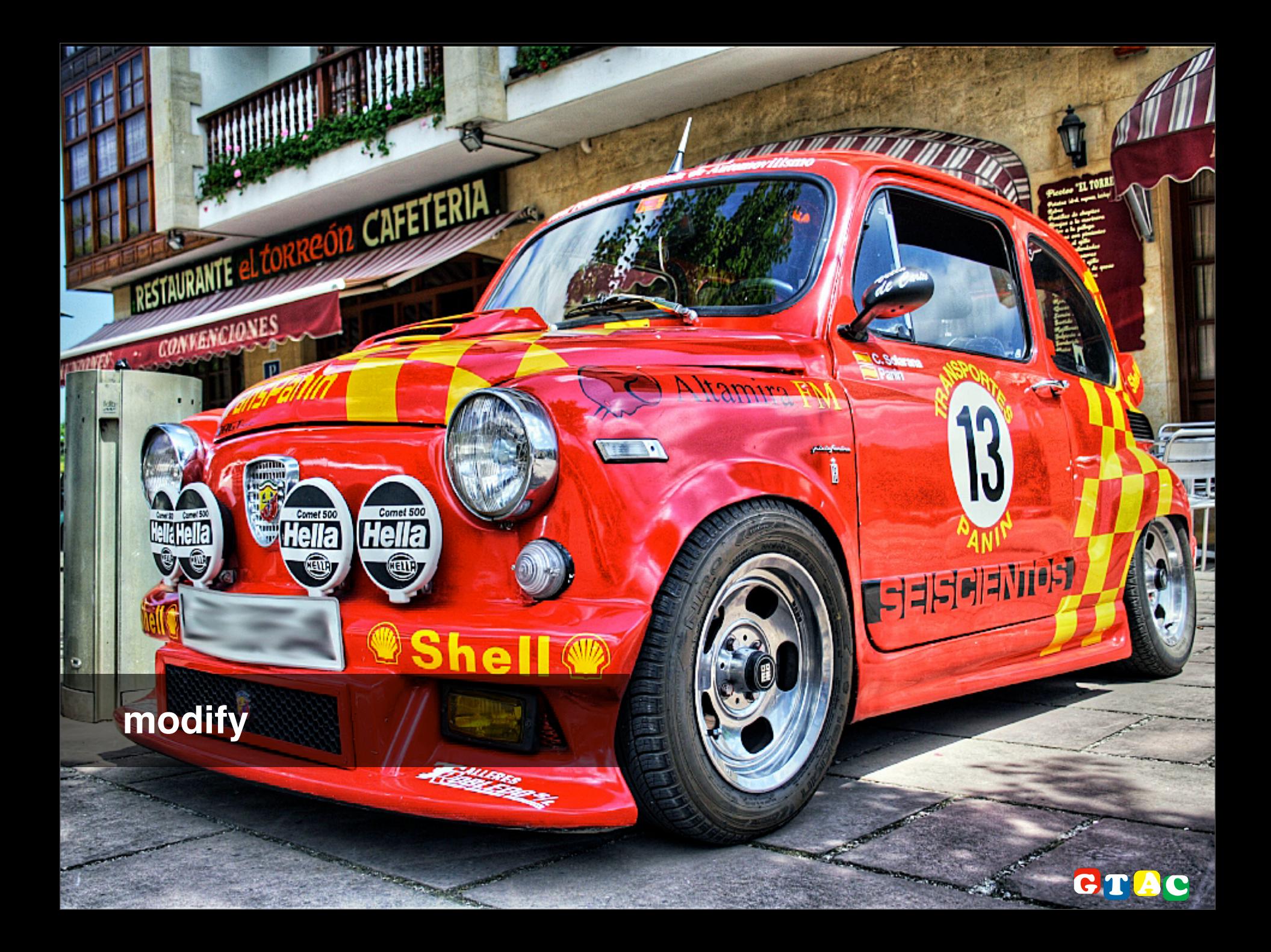

#### PUT /sessions/atom-pub

```
<?xml version='1.0' encoding='UTF8'?>
<entry xmlns="http://www.w3.org/2005/Atom"
     xmlns:app="http://www.w3.org/2007/app">
   <title>AtomPub testing session</title>
   <link rel="edit"
       href="http://localhost/sessions/atomPub-testing"/>
  \langleid>urn:uuid:1225c695-cfb8-4ebb-aaaa-80da344efa6a\langleid>
   <updated>2007-12-13T18:30:02Z</updated>
   <app:edited>2007-12-13T18:30:02Z</app:edited>
   <content type="html">
     <div>
      testing 
<a href="http://tools.ietf.org/html/rfc5023">atomPub</a> servers
     </div>
   </content>
</entry>
```
**response.code == 204**

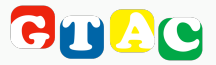

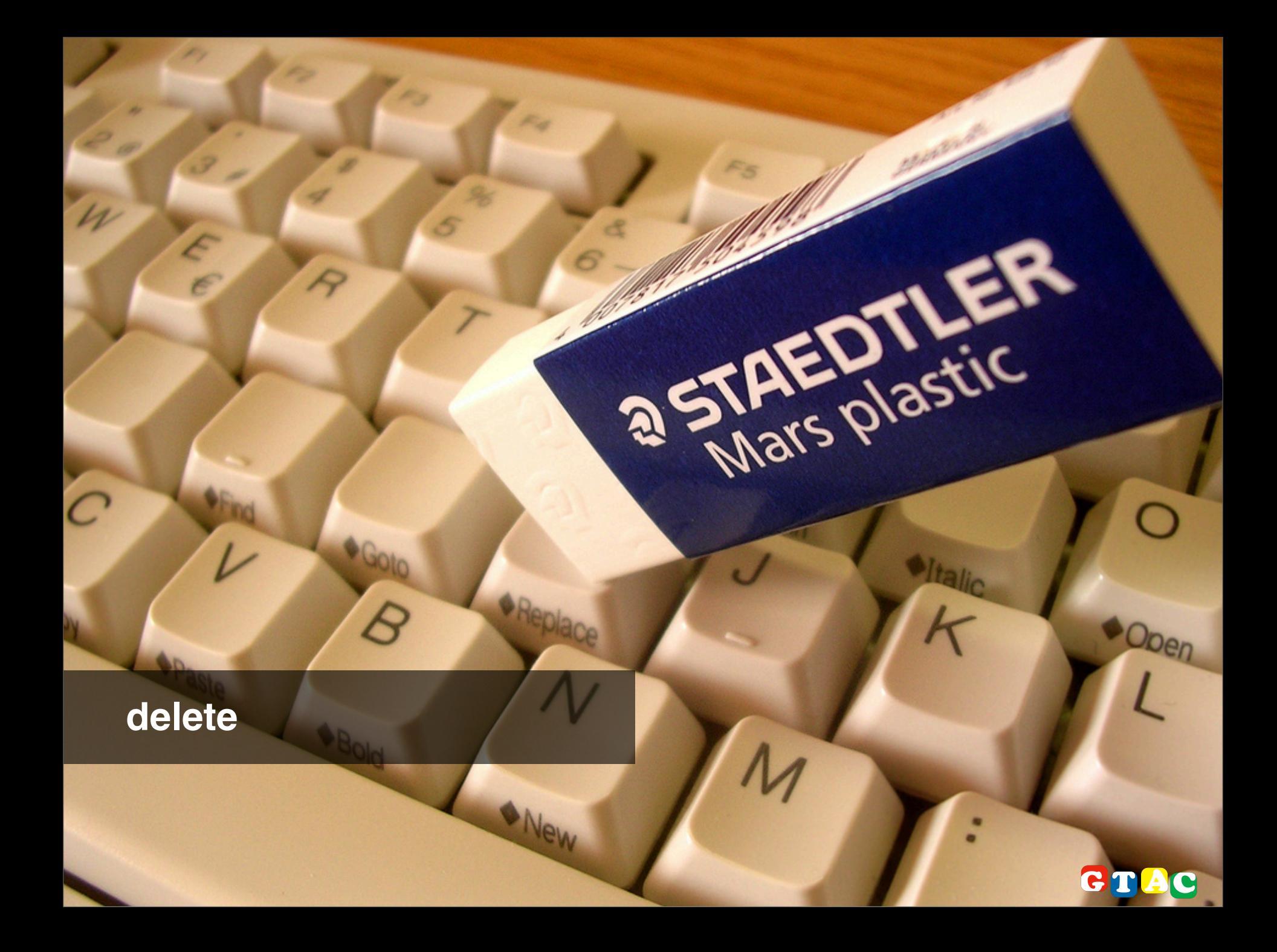

#### DELETE /sessions/atom-pub

```
uri = Uri.parse response['Location']
```
**Net::HTTP.start(uri.host, uri.port) do |http| http.request Net::HTTP::Delete.new(uri.path) end**

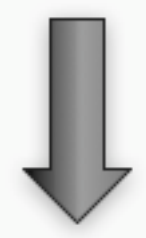

```
response.code == 200
```
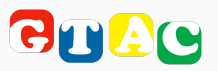

What would happend with media?<br>
Rec Form as and Space Center with media?

BY MARK K. MATTHEWS and ROBERT BLOCK

BY MARK K. MATTHEWS and

Extending shutue Pers told

STS-122

WILLIAM COUCH

ST ST COUCHAR

**CITY** 

seven to

olo, when

o, vineake to manned

Bre

GTAC

has tre A37 **ANASA!** Giffin

**TESTA** 

TIE. A

## Media

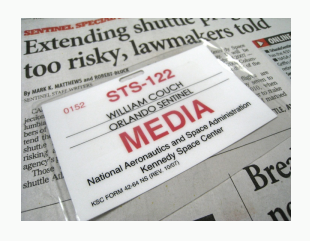

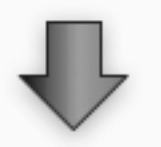

**response.code == 201 response['Location'] == '[http://gtac.com/sessions/media.atom'](http://localhost/sessions/atomPub-testing)**

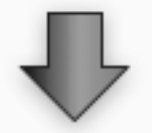

**<?xml version='1.0' encoding='UTF8'?> <entry xmlns=["http://www.w3.org/2005/Atom"](http://www.w3.org/2005/Atom) xmlns:app=["http://www.w3.org/2007/app"](http://www.w3.org/2007/app)> <title>AtomPub testing session</title> <link rel="edit" href="http://gtac.com/sessions/media.atom"/> <link rel="edit-media" href=["http://gtac.com/sessions/media"](http://gtac.com/sessions/media.atom)/>**

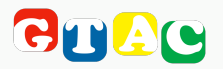

OPEC

# testing the specification

testing and best practices

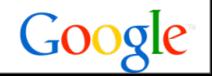

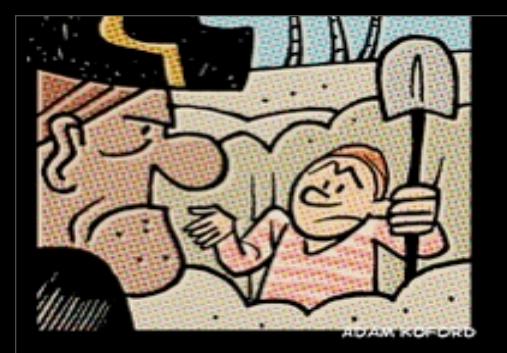

404 Not Found

409 Conflict

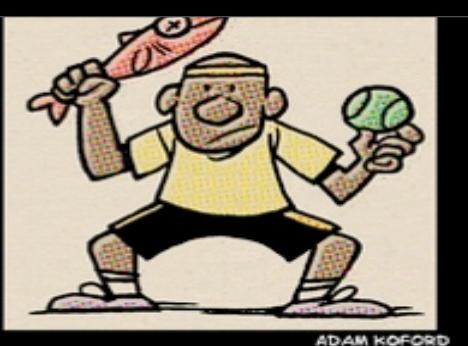

405 Method Not

Allowed

410 Gone

**ADAM KOEORD** 

406 Not Acceptable

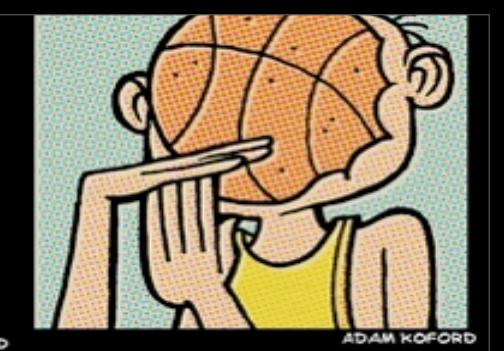

408 Request Timeout

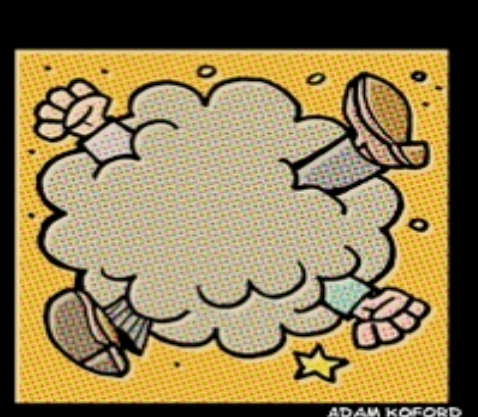

OON **ADAM KOFORD** 

**ADAM KOFORD** 

**ADAM KOFORD** 

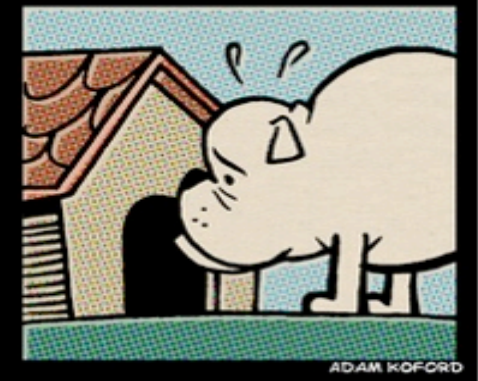

413 Request Entity Too Large

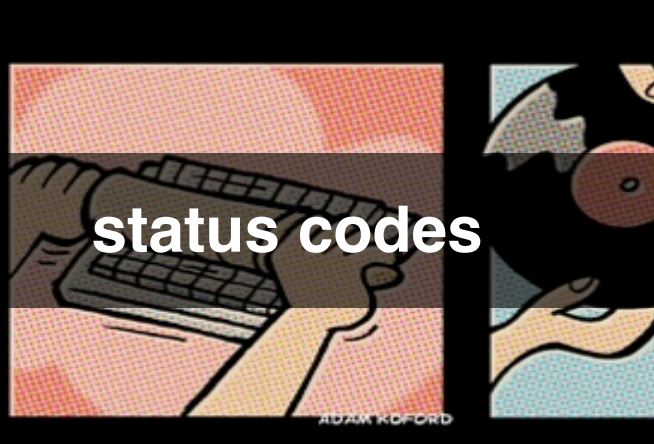

414 Requested URL Too Long

415 Unsupported Media Type

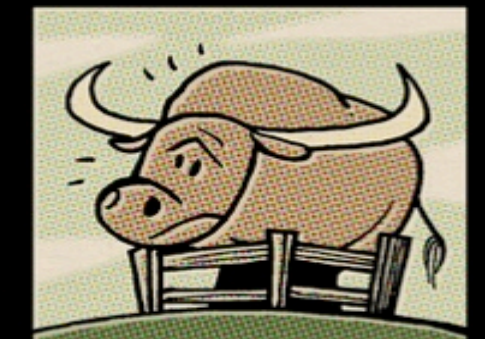

411 Length Required

416 Requested Range Not Satisfied

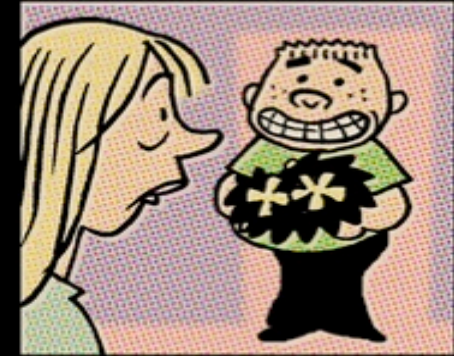

417 Expectetion Failed

ADAM KOFORD

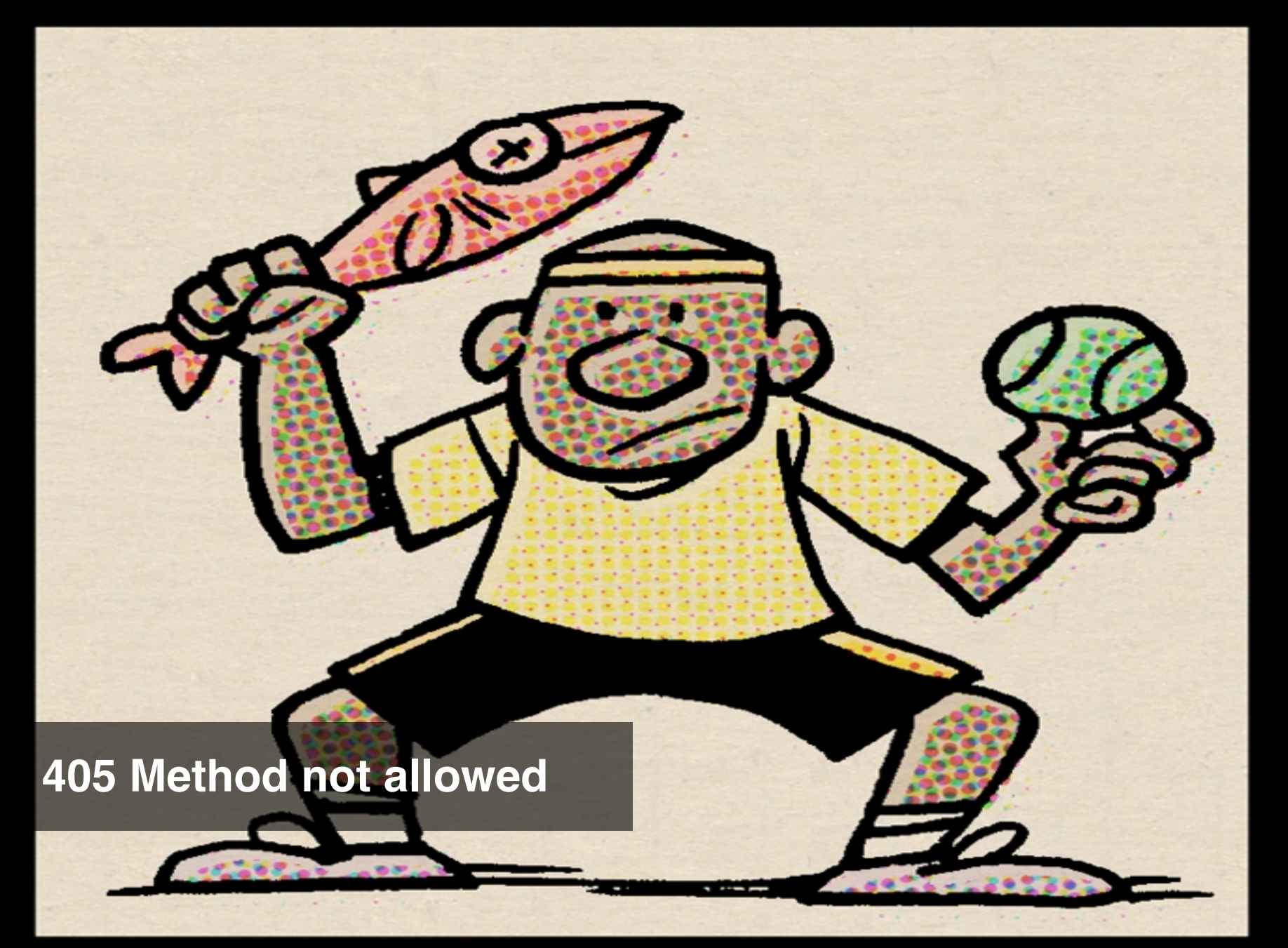

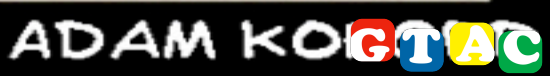

#### **415 Unsupported media type**

Ø
#### other interesting codes

# 404 409 <sup>415</sup> 500

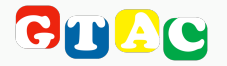

#### cache control

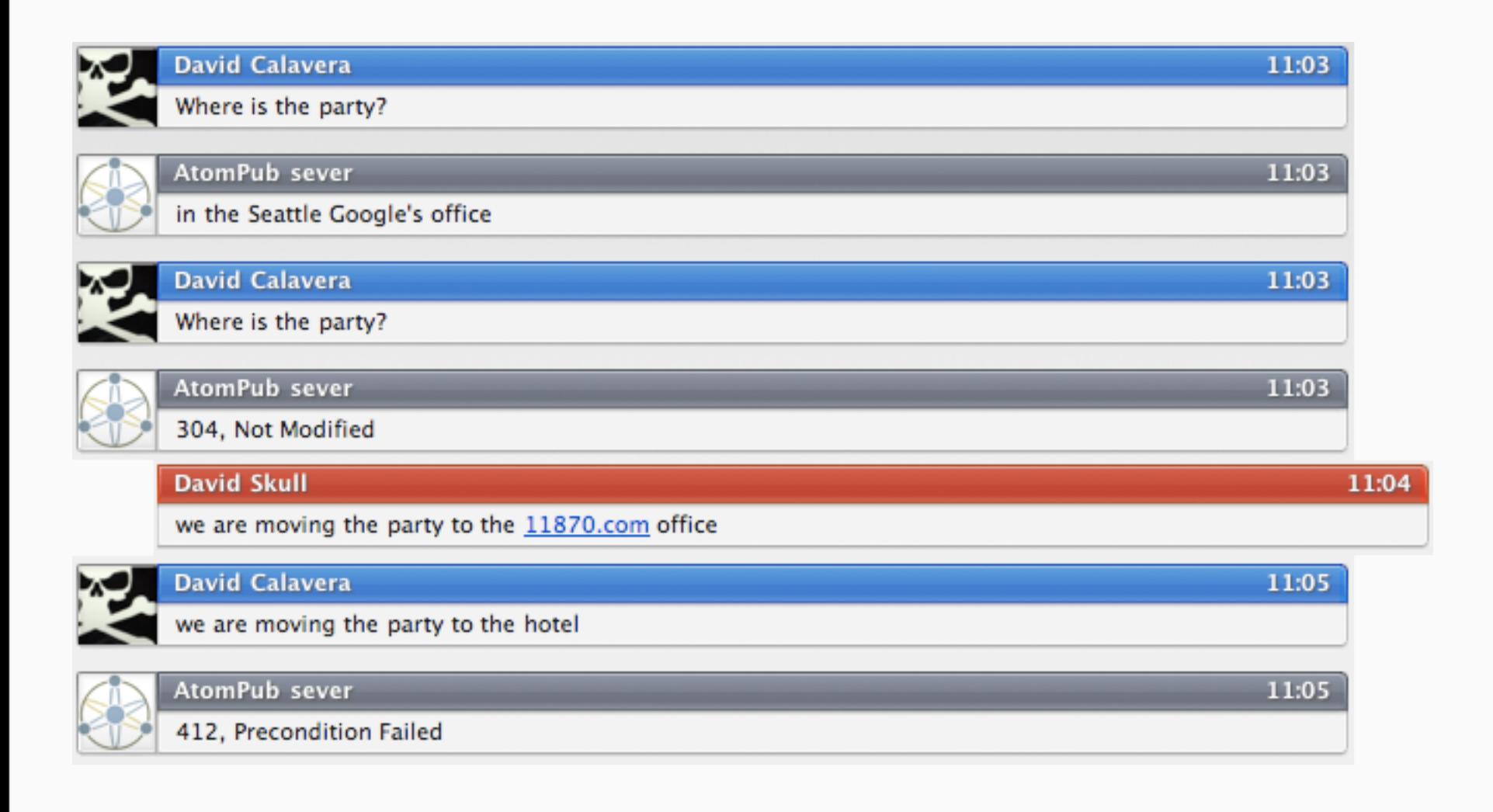

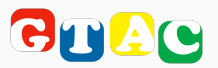

 $H_E_L$ Inigo<br>Montoya. You killed<br>my father.

Prepare

 $\frac{1}{\sqrt{1-\frac{1}{2}}}$ 

Guac

#### building ids properly

- ‣ valid URI, rfc 2693
- ‣ globally unique
- ‣ never change

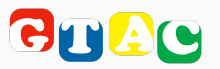

#### **<id[>http://gtac.com/sessions/atomPub<](http://my-absolute-uri.com)/id>**

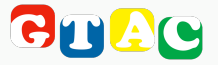

"If you think that there's a good chance your URIs will change, you shouldn't use them for IDs. But, if you think that, you should also bloody well be looking for better software or hosting or whatever."

*-- Tim Bray*

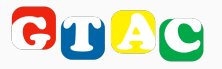

## "never mind the URI here's my UUID"

-- Bill de hÓra

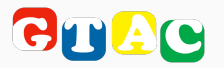

#### <id>urn:uuid:1225c695-cfb8-4ebb-aaaa-80da344efa6a</id>

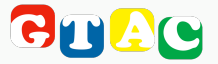

#### **assert /^(?:([^:/?#]+):)?(?://([^/?#]\*))?([^?#]\*) (?:\?([^#]\*))?(?:#(.\*))?/.match(id)[0]**

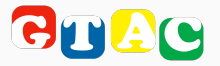

وبليت

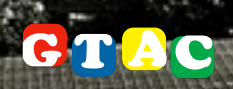

```
<?xml version='1.0' encoding='UTF8'?>
<entry xmlns="http://www.w3.org/2005/Atom"
     xmlns:app="http://www.w3.org/2007/app">
  <title>AtomPub testing session</title>
  <link rel="edit"
     href="http://gtac.com/sessions/atomPub-testing"/>
   <id>urn:uuid:1225c695-cfb8-4ebb-aaaa-80da344efa6a</id>
  <created>2007-12-10T18:30:02Z</created>
  <updated>2007-12-13T18:30:02Z</updated>
  <published>2007-12-13T18:55:02Z</published>
```
</entry>

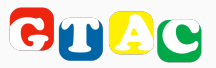

```
<?xml version='1.0' encoding='UTF8'?>
<entry xmlns="http://www.w3.org/2005/Atom"
     xmlns:app="http://www.w3.org/2007/app">
  <title>AtomPub testing session</title>
  <link rel="edit"
     href="http://gtac.com/sessions/atomPub-testing"/>
  <id>urn:uuid:1225c695-cfb8-4ebb-aaaa-80da344efa6a</id>
  <created>2007-12-10T18:30:02Z</created>
  <updated>2007-12-13T18:30:02Z</updated>
  <published>2007-12-13T18:55:02Z</published>
  <app:edited>2007-12-13T18:40:02Z</app:edited>
</entry>
```
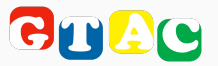

```
<?xml version="1.0" encoding="utf-8"?>
<feed xmlns="http://www.w3.org/2005/Atom"
     xmlns:app="http://www.w3.org/2007/app" xml:lang="en">
   <id>http://www.verbosemode.com/wp-app.php/posts</id>
   <updated>2007-11-13T22:07:43Z</updated>
   <entry>
    <updated>2008-06-04T22:07:43Z</updated>
     <published>2008-06-08T11:38:28Z</published>
    <app:edited>2008-07-13T22:07:43Z</app:edited>
.....
  </entry>
   <entry>
     <updated>2007-11-13T22:07:43Z</updated>
    <published>2007-11-04T11:38:28Z</published>
```
 **<app:edited>2007-11-13T22:07:43Z</app:edited>**

 **</entry>**

**.....** 

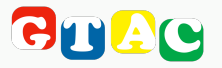

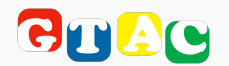

#### **assert**

**/(\d{4})(?:-(\d{2}))?(?:-(\d{2}))?(?: ([Tt])?(?:(\d{2}))?(?::(\d{2}))?(?:: (\d{2}))?(?:\.(\d{3}))?)?([Zz])?(?:([+-]) (\d{2}):(\d{2}))?/.match(date)[0]**

**<updated>2007-12-13T18:30:02Z</updated> <updated>2007-12-13T18:30:02Z</updated> <updated>2007-12-13T18:30:02.25Z</updated> <updated>2007-12-13T18:30:02+01:00</updated> <updated>2007-12-13T18:30:02.25+01:00</updated>**

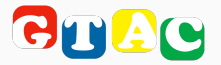

#### **checking valid content**

### checking valid content

```
def assert_valid_entry(entry)
   assert entry.id.absolute?
   assert_not_nil entry.title
   assert_not_nil entry.updated
   assert_not_nil entry.edited
   unless entry.content
     alternate = REXML::XPath.first entry, 'link[@rel="alternate"]'
     assert_not_nil alternate
   else
     assert !entry.content.src.nil? or
       (Base64.decode64(entry.content.text) and !entry.summary.nil?)
   end
end
```
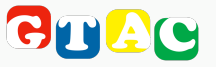

### checking valid content

```
<entry xmlns="http://www.w3.org/2005/Atom">
   <title type="text">unclean!</title>
   <summary type='xhtml'>
     <div xmlns='http://www.w3.org/1999/xhtml'>
       <p>hey</p>
       <script src='http://www.example.com/xxx' />
       <script>alert('XXX')</script>
       <p id='x1' background="javascript:alert('XSS')">Hey</p>
     </div>
   </summary>
   <content type='xhtml'>
     <div xmlns='http://www.w3.org/1999/xhtml'>
       <p id='x2' style='whatever'>OK</p><object>No No No</object>
       <a href='/no-problemo'>aah</a>
       <a href='javascript:evil'>ouch</a>
     </div>
   </content>
```
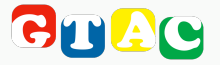

#### **managing media**

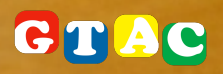

#### managing media

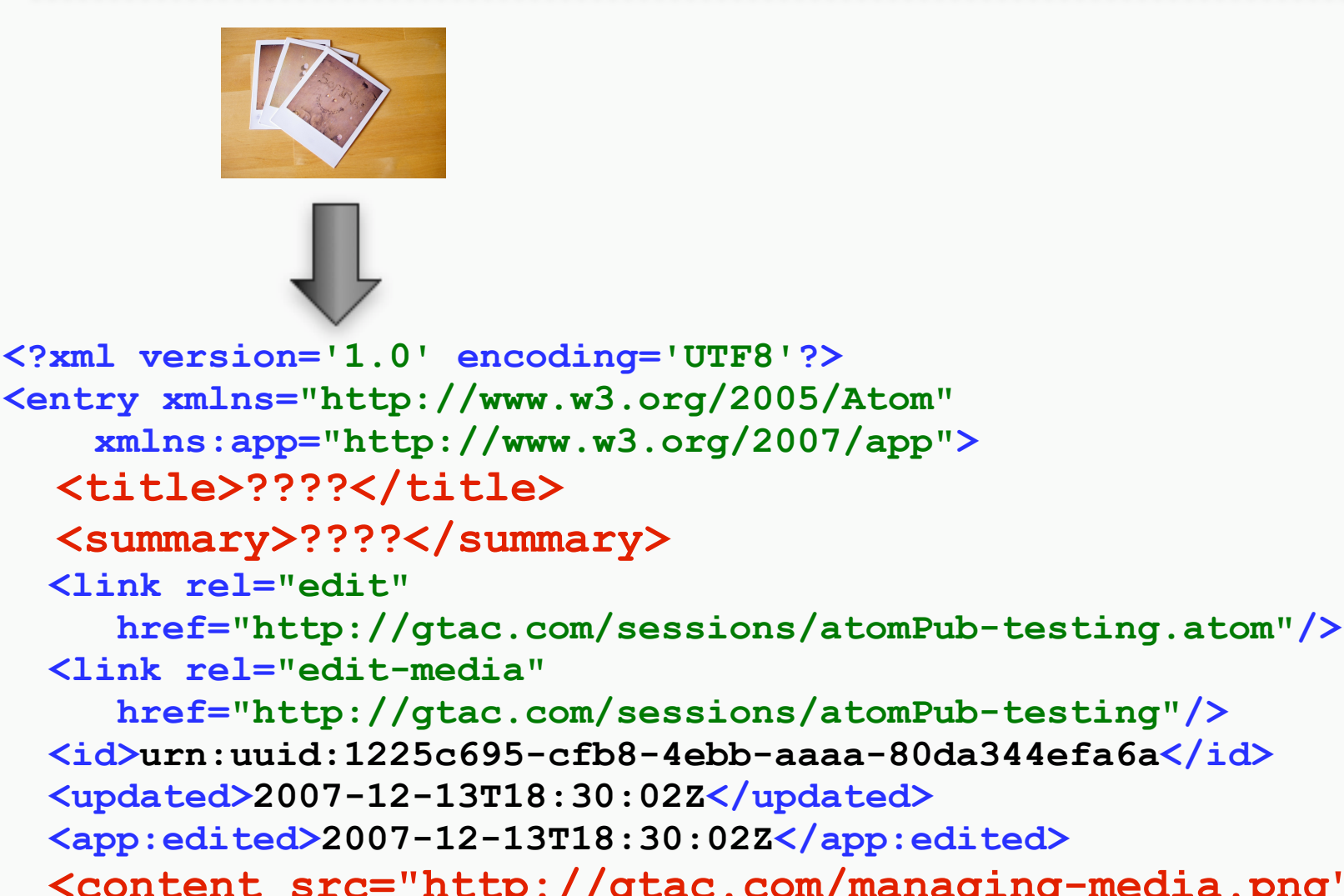

 **<content src=["http://gtac.com/managing-media.png"](http://localhost/sessions/atomPub-testing)/> </entry>**

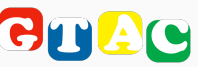

#### managing media

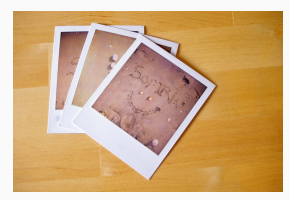

**request['Slug'] == '[nice picture'](http://localhost/sessions/atomPub-testing)**

**<?xml version='1.0' encoding='UTF8'?> <entry xmlns=["http://www.w3.org/2005/Atom"](http://www.w3.org/2005/Atom) xmlns:app=["http://www.w3.org/2007/app"](http://www.w3.org/2007/app)> <title>nice picture</title> <summary>nice picture</summary> <link rel="edit" href=["http://gtac.com/sessions/atomPub-testing.](http://localhost/sessions/atomPub-testing)atom"/> <link rel="edit-media" href=["http://gtac.com/sessions/atomPub-testing"](http://localhost/sessions/atomPub-testing)/> <id>urn:uuid:1225c695-cfb8-4ebb-aaaa-80da344efa6a</id> <updated>2007-12-13T18:30:02Z</updated> <app:edited>2007-12-13T18:30:02Z</app:edited> <content src=["http://gtac.com/managing-media.png"](http://localhost/sessions/atomPub-testing)/> </entry>**

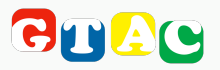

## MISCELLANEOUS

DOG5

 $FISH$ 

RIDDC

COAC

#### **categorizing resources**

#### categorizing resources

```
<collection href="/sessions">
   <atom:title type="text">Gtac sessions</atom:title>
   <accept>application/atom+xml;type=entry</accept>
  <categories fixed="yes" scheme="http://gtac.com/scheme/privacy">
     <atom:category term="public"/>
     <atom:category term="private"/>
     <atom:category term="friends"/>
     <atom:category term="family"/>
   </categories>
   <categories scheme="http://gtac.com/scheme/tags">
    \alpha <atom: category term="testing" />
     <atom:category term="gtac"/>
     <atom:category term="gtac08"/>
     <atom:category term="atom"/>
    \alphatatom: category term="calavera"/>
   </categories>
</collection>
```
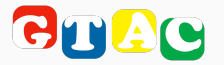

#### categorizing resources

```
<?xml version='1.0' encoding='UTF8'?>
<entry xmlns="http://www.w3.org/2005/Atom"
     xmlns:app="http://www.w3.org/2007/app">
  <title>AtomPub testing session</title>
   <link rel="edit"
      href="http://gtac.com/sessions/atomPub-testing"/>
   <id>urn:uuid:1225c695-cfb8-4ebb-aaaa-80da344efa6a</id>
   <created>2007-12-10T18:30:02Z</created>
   <updated>2007-12-13T18:30:02Z</updated>
   <published>2007-12-13T18:55:02Z</published>
  <category scheme="http://gtac.com/scheme/privacy"
     term="TRYING TO ADD AN UNEXPECTED CATEGORY"/>
</entry>
```
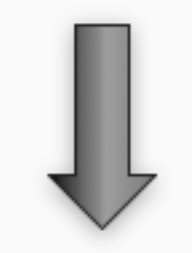

**response.code == 409**

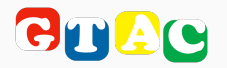

#### categorizing resources

```
<collection href="/sessions">
   <atom:title type="text">Gtac sessions</atom:title>
   <accept>application/atom+xml;type=entry</accept>
   <categories fixed="yes" scheme="http://gtac.com/scheme/privacy">
     <atom:category term="public"/>
     <atom:category term="private"/>
     <atom:category term="friends"/>
     <atom:category term="family"/>
   </categories>
  <categories scheme="http://gtac.com/scheme/tags">
     <atom:category term="testing"/>
     <atom:category term="gtac"/>
     <atom:category term="gtac08"/>
     <atom:category term="atom"/>
     <atom:category term="calavera"/>
  </categories>
</collection>
```
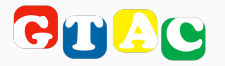

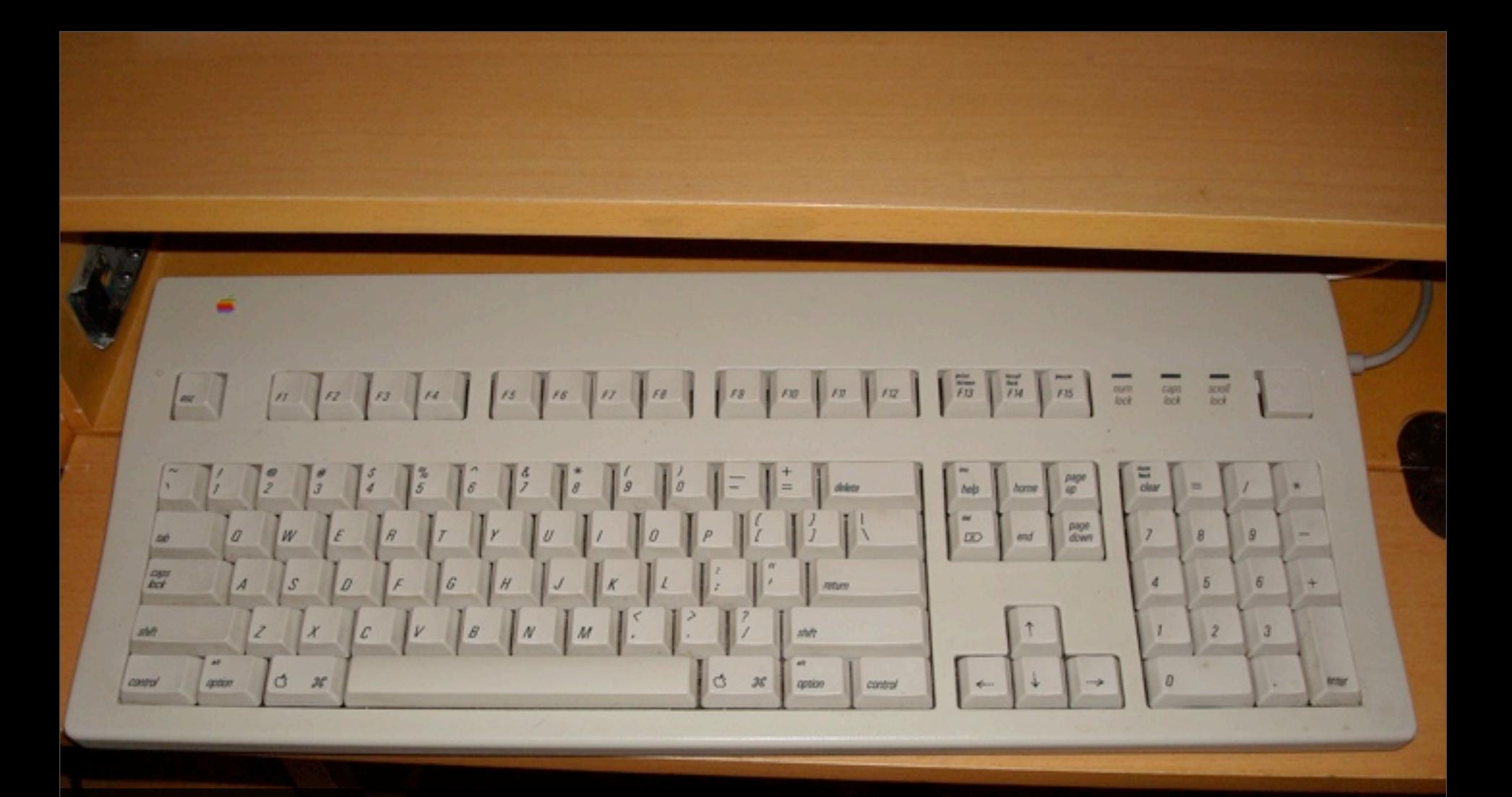

#### extending atomPub

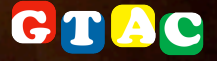

## extending atomPub

my document is not valid!!!

```
<?xml version='1.0' encoding='UTF8'?>
<entry xmlns="http://www.w3.org/2005/Atom"
     xmlns:app="http://www.w3.org/2007/app">
   <title>AtomPub testing session</title>
   <link rel="edit"
      href="http://gtac.com/sessions/atomPub-testing"/>
   <id>urn:uuid:1225c695-cfb8-4ebb-aaaa-80da344efa6a</id>
   <updated>2007-12-13T18:30:02Z</updated>
   <georss:point>36.331445 -119.64592</georss:point>
</entry>
```
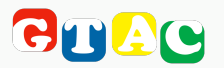

## extending atomPub

#### my document is not valid!!!

```
def rnc_validate(schema, document)
   schemaError = StringWriter.new
   errorHandler = ErrorHandlerImpl.new(schemaError)
  properties = PropertyMapBuilder.new
  properties.put(ValidateProperty::ERROR_HANDLER, errorHandler)
  driver = ValidationDriver.new(properties.toPropertyMap,
     CompactSchemaReader.getInstance)
  driver.loadSchema(InputSource.new(StringReader.new(schema)))
  begin
     input = InputSource.new(StringReader.new(document))
     error = schemaError.toString unless driver.validate(input)
   rescue org.xml.sax.SAXParseException
 error = $!.to_s.sub(/\n.*$/, 
'')
  end
  error
end
```
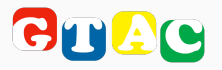

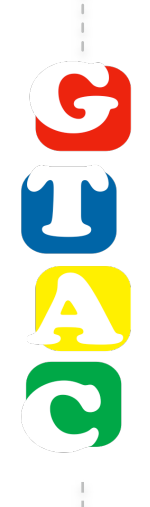

## putting it all together

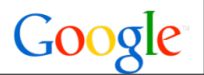

## **VALIDATOR**<br>STAMP 10-RIDE **TICKETS BELOW**

 $5$  maculares

#### **feed validator**

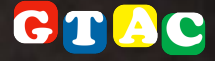

#### feed validator

- ‣ Atom, RSS, KML, OMPL...
- ‣ recognizes most standard namespaces
- ‣ runs locally as well:
- **\$ svn co<http://feedvalidator.googlecode.com/svn/trunk/feedvalidator>**
- **\$ python src/demo.py<http://code.google.com/p/feedvalidator/w/list>**

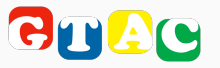

#### feed validator

## **FEED Validator**

FOR ATOM AND RSS AND KML

http://code.google.com/feeds/p/feedvalidator/synchanges/basic?path-Validate

#### **Congratulations!**

```
Atom
          This is a valid Atom 1.0 feed.
```
#### **Recommendations**

This feed is valid, but interoperability with the widest range of feed readers could be improved by implementing the following recommendations.

. line 7, column 126: "self" link references a non-Atom representation: application/atom+xml; type=feed [help]

... eeds/p/feedvalidator/svnchanges/basic"/>

. line 7, column 126: Self reference doesn't match document location [help]

```
... eeds/p/feedvalidator/svnchanges/basic"/>
```
#### Source: http://code.google.com/feeds/p/feedvalidator/svnchanges/basic?  $path = / wiki/$

```
\leq?xml version="1.0"?>
01.02.
```
<feed xmlns="http://www.w3.org/2005/Atom">  $03.$ 

 $\sim$ 

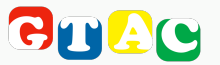

#### tests basic aspects of atomPub

**\$ svn co [http://feedvalidator.googlecode.com/svn/trunk/apptestsuite/client/](http://feedvalidator.googlecode.com/svn/trunk/apptestsuite/client/validator/) [validator/](http://feedvalidator.googlecode.com/svn/trunk/apptestsuite/client/validator/) validator**

**\$ python validator/appclienttest.py --output=results.html "[http://bitworking.org/projects/apptestsite/app.cgi/](http://bitworking.org/projects/apptestsite/app.cgi/service/;service_document) [service/;service\\_document"](http://bitworking.org/projects/apptestsite/app.cgi/service/;service_document)**

**\$ firefox results.html**

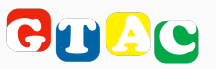

record and play it back!!

- **\$ python validator/appclienttest.py --record=./validator/rawtestdata/complete/ --html --output=test.html**
- **\$ python validator/appclienttest.py --playback=./validator/rawtestdata/complete/ --html --output=test.html**

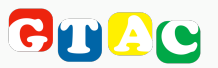

record and play it back!!

```
$ tree validator/rawtestdata/complete/
validator/rawtestdata/complete/
|-- GET
    | `-- projects
         | `-- apptestsite
             | `-- app.cgi
                  | |-- service
                      | | |-- entry
                           | | | |-- 1.file
                       | | | |-- 1.file.2
                  | | | |-- 2.file
                  | | | |-- 2.file.2
                     | | | |-- 2.file.3
```
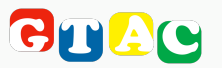

#### html output with links to the specification **Test Report**

#### Date

Fri Mar 21 21:44:11 2008

#### **Entry Collection**

Find the first entry collection listed in an Introspection document and run the Entry collection tests against it.

- Request Show 1.
- **Response** Show 2.
- [RFC2616] Section 13.3.4 No ETag: header was sent with the response.
- [RFC2616] Section 13.3.4 No Last-Modified: header was sent with the response. 4.

#### **Basic Entry Manipulation**

Add and remove three entries to the collection

- (2) Service Document: http://bitworking.org/projects/apptestsite/app.cgi/service/entry/ 1.
- 2. Request Show

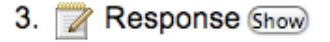

- Create new entry #1 4.
- **Request Show** 5.

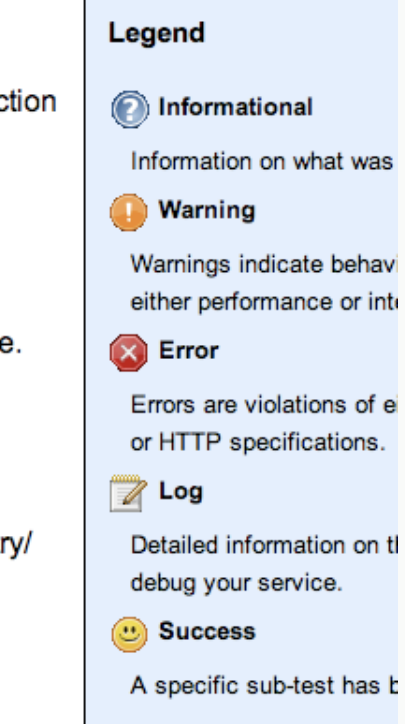

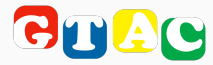
### AtomPub Test Client

#### ms windows desktop client

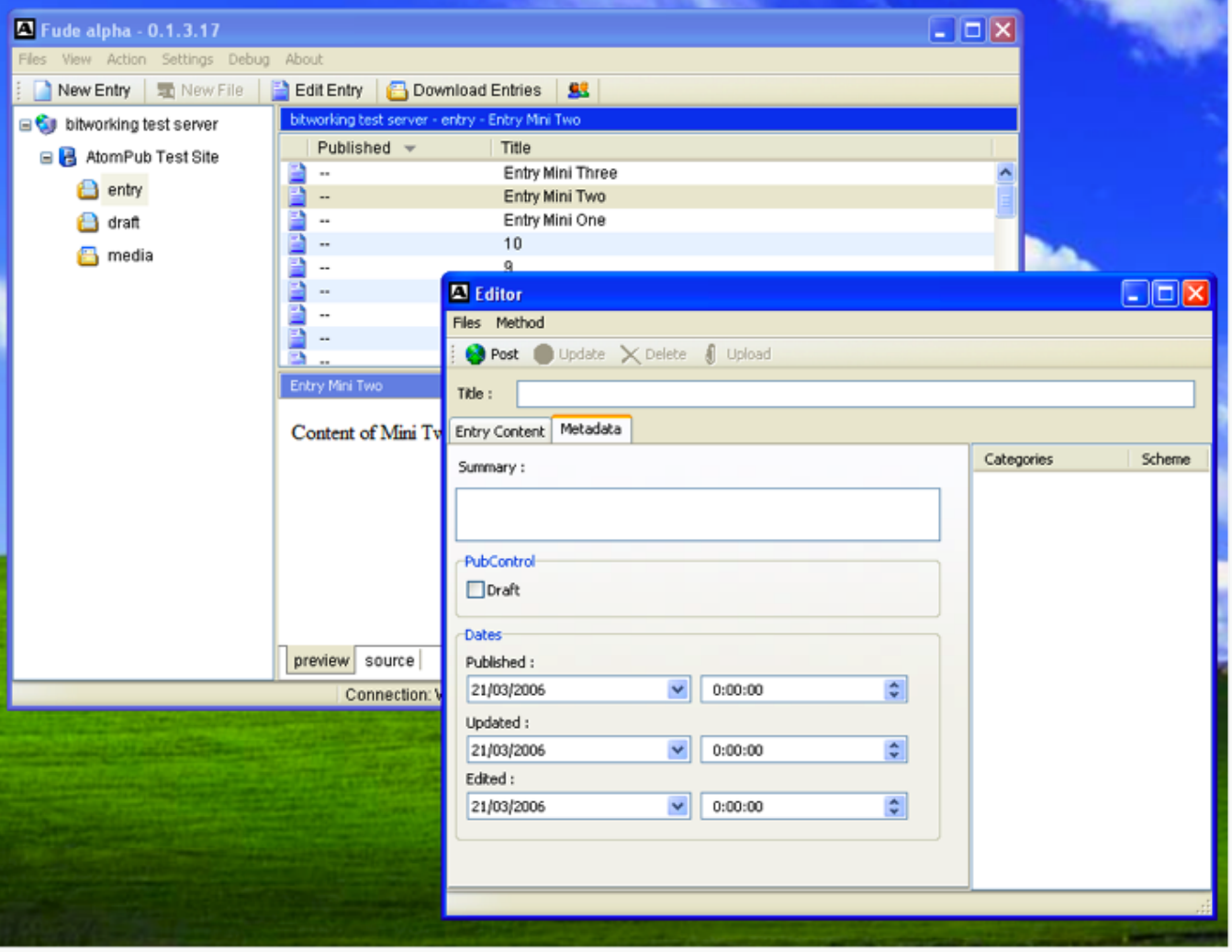

CT

### **The Atom Publishing Exerciser**

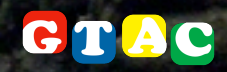

### The Atom Protocol Excerciser

rubygem library with more than 50 test cases

**\$ svn co [http://ape.rubyforge.org/svn/t](http://ape.rubyforge.org/svn/)runk ape**

**\$ gem install ape**

#### command line tasks

**\$ rake -T**

**rake ape:go:atom[uri,username,password] rake ape:go:html[uri,username,password] rake ape:go:text[uri,username,password]**

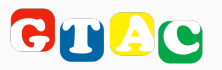

# The Atom Protocol Excerciser

### inbuilt web server

#### **Atom Protocol Exerciser**

(Only the URI argument is required)

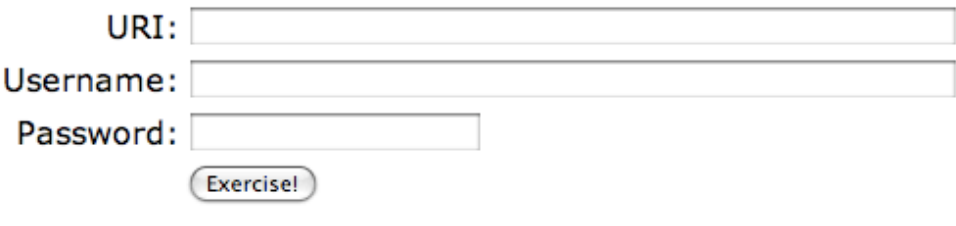

The Ape source code may be found at ape.rubyforge.org.

Ape Logo by Greg Borenstein.

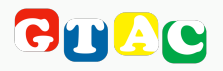

# The Atom Protocol Excerciser

completely extensible!!

- ‣ authentication: basic\_auth, wsse, googleLogin
- ‣ formats: text, html, atom
- ‣ validators

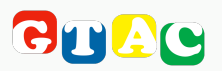

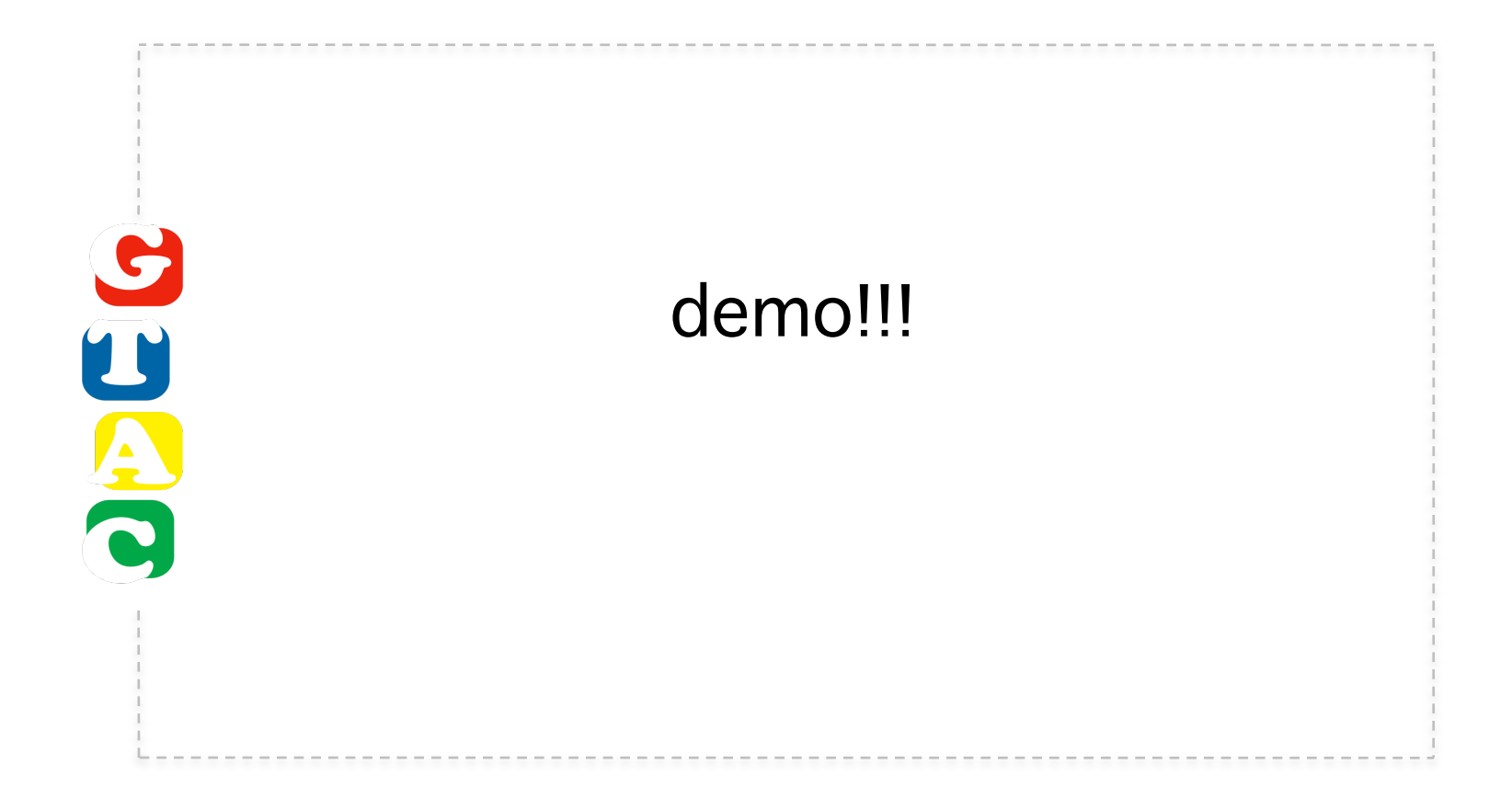

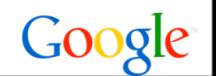

# questions?

- ‣ Blog:<http://thinkincode.net>
- ‣ Email: [calavera@apache.org](mailto:calavera@apache.org)
- ▶ Resources:
	- ‣ RFC 5023: [http://www.ietf.org/rfc/rfc5023.txt](http://www.rfc-editor.org/rfc/rfc5023.txt)
	- ‣ RFC 4287: [http://www.ietf.org/rfc/rfc4287.txt](http://www.rfc-editor.org/rfc/rfc5023.txt)
	- ‣ RFC 2616: [http://www.ietf.org/rfc/rfc2616.txt](http://www.rfc-editor.org/rfc/rfc5023.txt)
	- ‣ RFC 2693:<http://www.ietf.org/rfc/rfc2693.txt>
	- ‣ Apache Abdera:<http://incubator.apache.org/abdera>
	- ‣ Feed validator:<http://feedvalidator.org>
	- ‣ AppClientTest:<http://code.google.com/p/feedvalidator/wiki/AppClientTest>
	- ‣ AtomPub test client:<http://www.witha.jp/eXeries/software/>
	- ‣ The APE: [http://rubyforge.org/projects/ape](http://www.witha.jp/eXeries/software/)

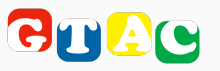

# photos

- ‣<http://flickr.com/photos/visualpanic/2240763525/>
- ‣ <http://flickr.com/photos/edgeplot/1529475806/>
- ‣ [http://flickr.com/photos/perstephanie/2806654855/](http://flickr.com/photos/giornaletecnologico/1566587705/)
- ‣<http://flickr.com/photos/giornaletecnologico/1566587705/>
- ‣ [http://flickr.com/photos/visualpanic/1474644715/](http://flickr.com/photos/edgeplot/1529475806/)
- ‣ [http://flickr.com/photos/javi\\_co/2516310892/](http://flickr.com/photos/edgeplot/1529475806/)
- ‣ [http://flickr.com/photos/suttonhoo22/2512983749/](http://flickr.com/photos/edgeplot/1529475806/)
- ‣ [http://flickr.com/photos/xanboozled/784164182/](http://flickr.com/photos/edgeplot/1529475806/)
- ‣ [http://flickr.com/photos/baloncestorrelavega/2736961248/](http://flickr.com/photos/edgeplot/1529475806/)
- ‣ [http://flickr.com/photos/jork85/1776795805/](http://flickr.com/photos/edgeplot/1529475806/)
- ‣ [http://flickr.com/photos/jessefriedman/1435220149/](http://flickr.com/photos/edgeplot/1529475806/)
- ‣ [http://flickr.com/photos/apelad/304197126/](http://flickr.com/photos/edgeplot/1529475806/)
- ‣ [http://flickr.com/photos/apelad/304194299/](http://flickr.com/photos/edgeplot/1529475806/)
- ‣ [http://flickr.com/photos/dw/827997520/](http://flickr.com/photos/edgeplot/1529475806/)
- ‣ [http://flickr.com/photos/lapidim/59044209/](http://flickr.com/photos/edgeplot/1529475806/)
- ‣ [http://flickr.com/photos/visualpanic/365605949/](http://flickr.com/photos/edgeplot/1529475806/)
- ‣ [http://flickr.com/photos/visualpanic/2261768075/](http://flickr.com/photos/edgeplot/1529475806/)
- ‣ [http://flickr.com/photos/drift-words/99645/](http://flickr.com/photos/edgeplot/1529475806/)
- ‣ [http://flickr.com/photos/prawnpie/369727578/](http://flickr.com/photos/edgeplot/1529475806/)
- ‣ [http://flickr.com/photos/laydros/2877137537/](http://flickr.com/photos/edgeplot/1529475806/)
- ‣ [http://flickr.com/photos/bretarnett/75243850/](http://flickr.com/photos/edgeplot/1529475806/)
- ‣ [http://flickr.com/photos/wcouch/2091338695/](http://flickr.com/photos/edgeplot/1529475806/)

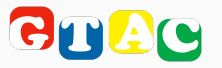